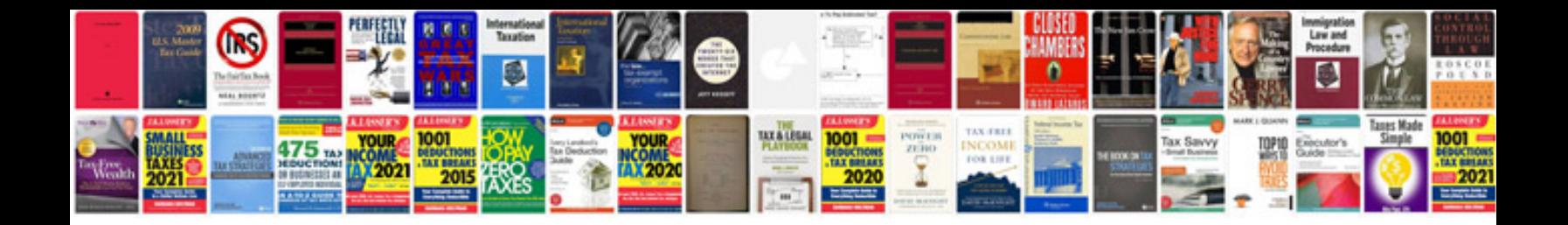

Fill in form in

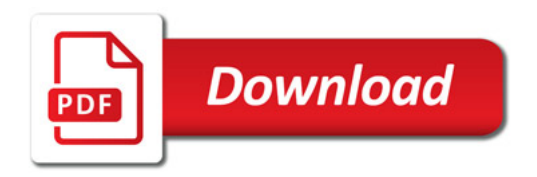

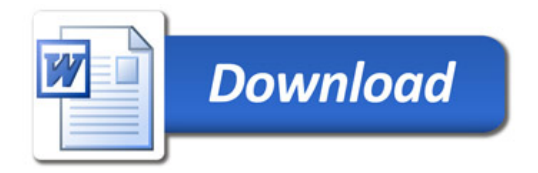